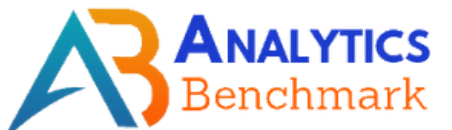

# **Digital Marketing Course Content**

**Phone**: +91-7799771213, 7799771214

**Email**: abtrainingshub@gmail.com, **Website**: abtrainings.com

**Plot No**: #26, 2nd Floor, Beside Oasis Building, SAP Street, Ameerpet, Hyderabad-500016

#### **INTRODUCTION TO DIGITAL MARKETING**

What Is DM ? Why DM Is Must Need For EveryOne? What Is Traditional Marketing ? What's the Diff B/W DM & TM ? Which Is Best For Small Business ? How DM Helps to Small Business ?

### **MODULES WE COVER**

- **Search Engine Optimization 1.**
- **Google Search Console 2.**
- **Search Engine Marketing 3.**
- **Google Ads 4.**
- **Social Media Marketing 5.**
- **Social Media Optimization 6.**
- **Google Analytics 7.**
- **Email Marketing 8.**
- **Affiliate Marketing 9.**
- **Online Reputation Management 10.**
- **Lead Generation 11.**
- **Influencer Marketing 12.**
- **Content Marketing 13.**

Swipe To See Sub Concepts

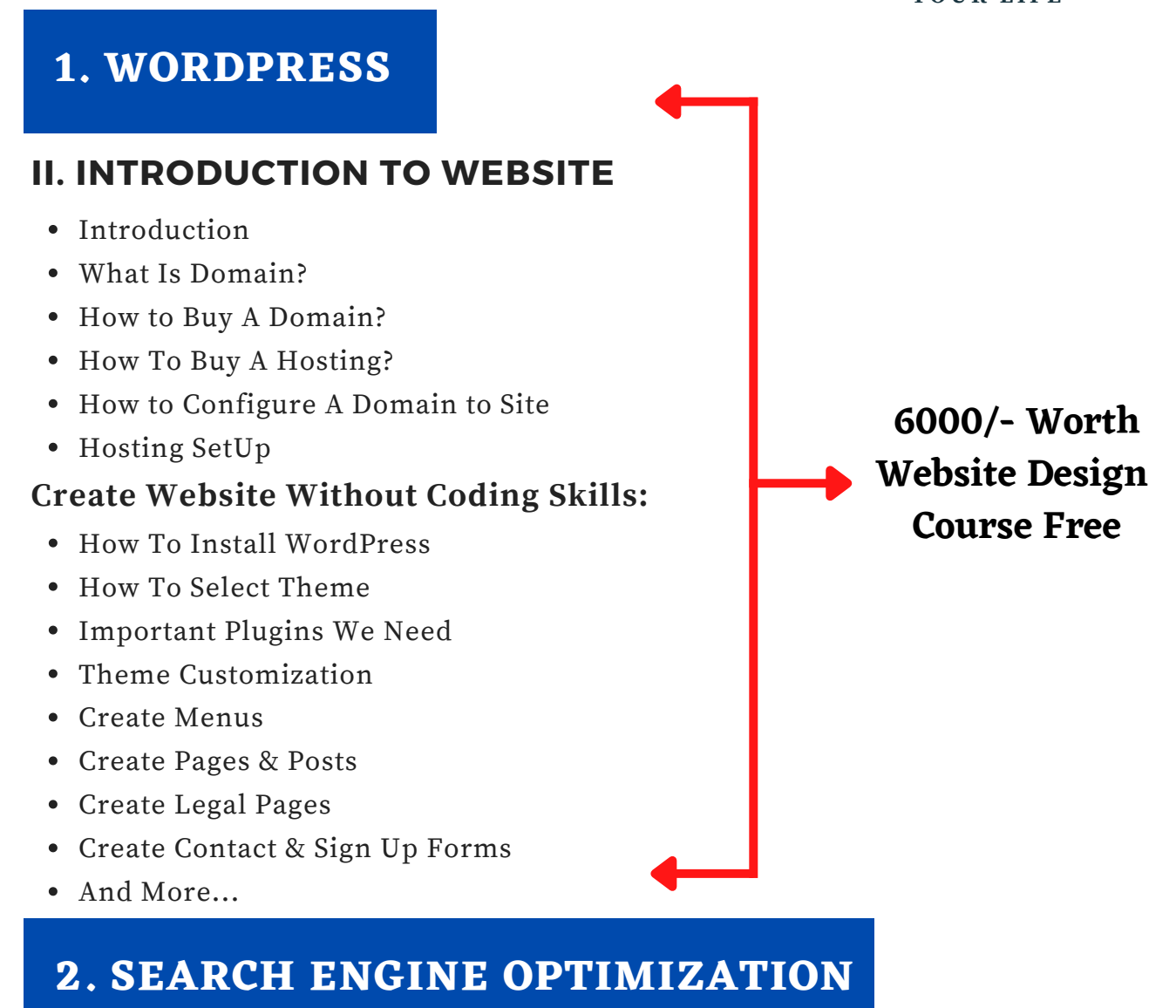

#### **INTRODUCTION TO SEO**

- Introduction
- Understanding the website
- Website Analysis
- What is Search Engine Optimization?
- Importance of SEO in Digital Marketing
- How SEO can help in In leveraging Business
- SERP Layout
- Different Types of Search Engines
- How Search Engines Work?
- Operators Used in SEO
- Algorithms and updates of Google

LEARN REAL TIME & PRACTICAL DIGITAL MARKETING

#### www.abtrainings.com

## **RESEARCH AND ANALYSIS OF KEYWORDS**

- What Is Keyword ?
- Types Of Keyword ?
- Keyword Research Techniques
- Keyword Research Tools

#### **ON PAGE OPTIMIZATION** What is On Page Optimization **OFF PAGE OPTIMIZATION** What is Off Page Optimization

- Types of websites
- Web layout Structure
- File Name Optimization
- Title Optimization
- Meta Description, Meta Robots
- URL Optimization
- Canonical URL
- Heading Optimization
- Bread Crumbs
- Content Optimization
- Keyword Optimization
- Anchor linking
- Image optimization
- Alt Tag Optimization
- Embedding video
- Footer Optimization
- Difference between On page and
- Off Page Optimization
- Importance of Back links and Citations in SEO
- Link Building Techniques
- Directory Submission
- Classified posting
- Social Bookmarking
- Event Submissions
- PPT Submissions
- PDF Submissions
- Podcast Submissions
- Web 2.0
- Forum Submissions
- Profile Linking
- Blog Commenting
- Infographic Submissions
- Search Engine Marketing
- Image Submission
- Video Submission
- Document submission
- Press Release

## **LOCAL SEO**

What Is Local SEO? Why Local SEO & Importance? How Local SEO Results Look Like?

### **TECHNICAL SEO**

- Url Redirections
- 301 Redirection
- 302 Redirection
- Robots.txt
- Sitemap Submission
- Fixing Errors
- Fast Crawling

## **BLACK HAT SEO**

- What Is Black Hat SEO?
- Black hat tips and tricks

## **SEO TOOLS**

- SEM Rush ( Paid )
- Ahrefs ( Paid )
- Majestic SEO ( Paid )
- Keyword Planner ( Free )
- Keywordtool.io ( Paid )
- Disavow tool ( Free )

## **3. GOOGLE SEARCH CONSOLE**

#### **STEP BY STEP GCS OVERVIEW & SETUP**

- How to submit a website to search
- console
- URL Inspection
- Performance
- Index coverage
- Sitemaps
- Mobile usability
- Links
- Security and manual actions

## **4. SEARCH ENGINE MARKETING**

#### **INTRODUCTION TO SEM**

- What Is SEM?
- Why SEM & Importance?
- Objectives of search Campaign
- Bidding Strategies
- Budget Settings
- Automated Targeting
- writing awesome headlines
- Integrating Ad extensions
- Fitting right keywords and More

## **5. GOOGLE ADS**

### **INTRODUCTION TO GOOGLE ADS**

- What Is Google Ads
- Why Google Adwords?
- Difference between bing ads and google ads
- Understanding the KPI
- Benefits of Google Ads

### **SETTING UP ADWORDS ACCOUNT**

- Sign up Process
- How to get **2000 rs** Free Credit
- Billing setting
- User account creation
- User Access Levels
- Setting up Campaigns

### **CAMPAIGN SET UP**

- Types of Campaigns
- How to fit the right campaign to the business
- Objective
- Location Setting
- Language Setting
- Ad rotation
- Experiments
- Daily budget selection
- Ad scheduling

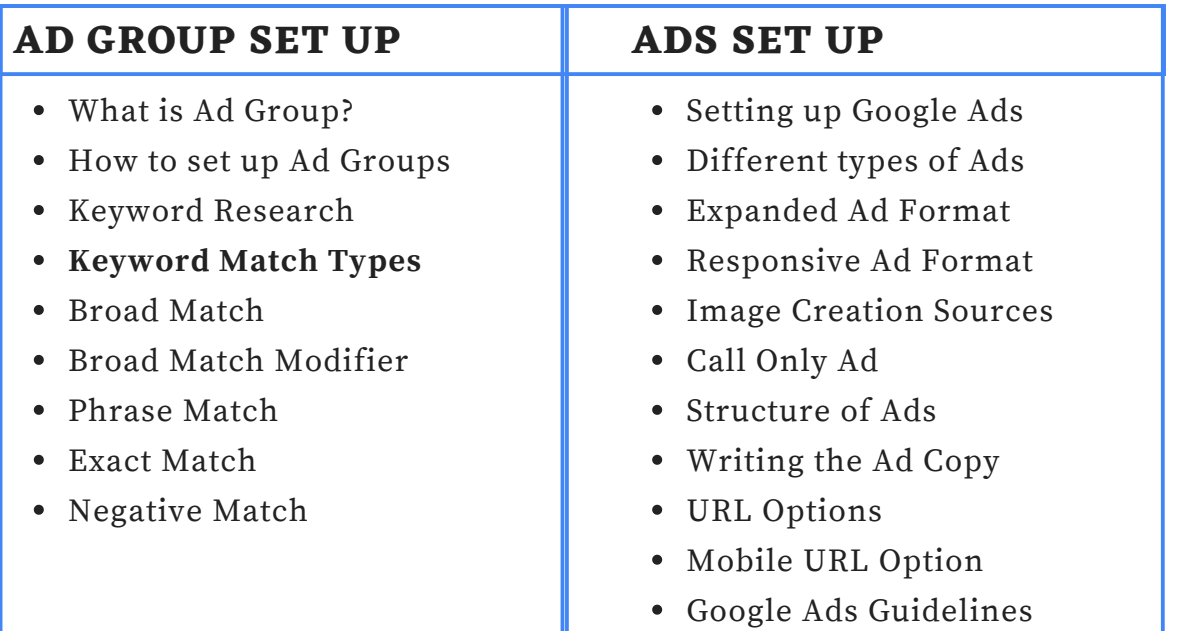

#### **AUCTION PROCESS**

- How google ads auction occur?
- Metrics of google ads
- Ad rank calculation
- Quality score
- Quality score calculation
- Factors affecting Quality score
- What is Actual CPC
- How is it Actual CPC Calculated?

LEARN REAL TIME & PRACTICAL DIGITAL MARKETING

#### www.abtrainings.com

### **AD EXTENSIONS**

- Sitelinks Extension
- Callout Extension
- Structured Snippet
- Call Extension
- Message Extension
- Location Extension
- Affiliate Location Extension
- Price & Promotion Extension
- App Extension

### **CONVERSION TRACKING**

- What is Conversion?
- Types of Conversions
- Website Conversion
- Live Practical integration of conversion
- Tracking
- App Conversion
- Call Conversion
- Offline tracking ( Import )
- Implementation Conversion Tracking

#### **DISPLAY ADS CAMPAIGNS**

#### **VIDEO ADS CAMPAIGNS**

**GMAIL ADS**

#### **SHOPPING ADS**

#### **REMARKETING CAMPAIGN**

#### **GOOGLE ADS CERTIFICATION**

- How to take up test
- Eligibility rules
- Duration of each test
- Different types of Google Ads examinations
- Search
- Display
- Mobile
- Video
- Fundamentals
- Sample Google Ads question and answer guide
- How to get google Partner Badge

## **6. SOCIAL MEDIA MARKETING**

### **FACEBOOK MARKETING**

- Importance of facebook in branding a product or service
- How can facebook leverage the business
- Facebook user profile creation
- Page creation
- Edge Rank Algorithm
- Group creation
- Event creation
- Facebook resources
- Facebook Like Box
- Facebook content creation strategy
- How to improve likes, shares, and comments
- How to build a brand on Facebook
- Hashtags
- Sponsored posts
- Sponsored stories
- Sponsored events
- Facebook Tools

LEARN REAL TIME & PRACTICAL DIGITAL MARKETING

#### www.abtrainings.com

#### **YOUTUBE MARKETING**

- What is Video Marketing
- Statistics of Video Marketing
- Creating a YouTube Channel
- Customizing the YouTube Channel
- Create a video marketing strategy
- Types of Video Posts
- How to create YouTube Videos
- How to Rank YouTube Videos on top
- YouTube Engagement Metrics

#### **INSTAGRAM MARKETING**

- How Brands use Instagram
- Creating an Instagram Account
- Tour of Instagram App
- Content strategy for Instagram
- Story vs Instagram Post
- How to use Stories?
- How to use Hashtags?
- Tools used for finding trending hashtags
- Tools used for Influencer Marketing
- What is IG TV?
- How to use IG TV?
- Instagram Ads
- Objectives of Instagram Ads
- Reports & Analysis

#### **QUORA MARKETING**

#### **LINKEDING MARKETING**

#### **SOCIAL MEDIA TOOLS**

- Hootsuite
- Buffer App
- Canva
- InShot
- Prism

**Y O U R L I F E**

## **7. SOCIAL MEDIA OPTIMIZATION**

#### **SOCIAL MEDIA OPTIMIZATION**

- What is social media Optimization?
- How is it important in business?
- How can social media be integrated with the website?'
- Case studies on various social media platforms
- Setting up a vision, mission & goals for SMO

## **8. GOOGLE ANALYTICS**

#### **INTRODUCTION TO ANALYTICS**

- How to Link Website to Google Analytics Account
- User
- Session
- Visit
- Pageviews
- Unique Pageviews
- Goals
- Unique Sessions
- Active users
- Cohort Analysis
- Demographics
- $-$  GEO
- Interests
- Behavior
- Technology
- Mobile
- Benchmark
- Users Flow

## **9. E-MAIL MARKETING**

#### **INTRODUCTION TO EMAIL MARKETING**

- What is E Mail Marketing?
- How is E-Mail Marketing Important in Digital Marketing?
- Why E- Mail Marketing?

#### **EMAIL MARKETING PRACTICES**

- What to write?
- How to write?
- E-Mail Scheduling?
- List Creation
- OPT in List
- E-Mail Template Design Parameters
- Workflow automation.

### **E-MAIL MARKETING REPORTING**

- E- Mail Reporting Metrics
- Open rate Calculation
- Click Rate
- Hard bounce
- Soft Bounce
- A/B Testing

# **EXTRA CONCEPTS WE COVER WHICH OTHER INSTITUTES DON'T**

## **CHAT MARKETING**

**BLOGGING**

## **QUICK APPROVAL ADSENSE**

#### **STUDENTS WILL GET**

- **COURSE COMPLETION CERTIFICATE**
- **RESUME TEMPLATES**
- **INTERVIEW QUESTIONS**
- **TOP DIGITAL MARKETING 4+ EBOOKS**